## **EECE.3170: Microprocessor Systems Design I** Fall 2016

Lecture 30: Key Questions November 30, 2016

1. What is an interrupt? What is an exception?

2. For what purposes are interrupts useful?

3. Describe the basic steps in interrupt processing.

EECE.3170: Microprocessor Systems Design I M. Geiger<br>Fall 2016 Mecture 30: Key Questions

4. What is an interrupt or exception vector? Describe briefly how an interrupt vector table functions.

5. Explain how interrupts can be set up and managed in the PIC microcontrollers.

6. Explain the operation of the programs used to rotate the LEDs using interrupts (interrupt.asm and interrupt.c).

```
; Lesson 10 - Interrupts and Pull-ups
; This lesson will introduce interrupts and how they are useful. It will
; also introduce internal weak pull-ups that are available on most PICs.
; It should be noted that this lesson is more efficent than the last
; one, "Timer0". Notice how the processor is no longer waiting for
; Timer0 to roll over. Instead, we let the hardware modules do the work,
; freeing the CPU to do other things in the main loop
; The switch is no longer continuously polled for a button press. Instead,
; an interrupt will occur which will automically place the program counter
; inside of the ISR where we can change directions outisde of normal code execution
; LEDs rotate at a constant speed and the switch reverses their direction
; PIC: 16F1829
; Assembler: MPASM v5.43
; IDE: MPLABX v1.10
; Board: PICkit 3 Low Pin Count Demo Board
; Date: 6.1.2012
 ; * See Low Pin Count Demo Board User's Guide for Lesson Information*
#include <p16F1829.inc>
     _CONFIG _CONFIG1, (_FOSC_INTOSC & _WDTE_OFF & _PWRTE_OFF & _MCLRE_OFF & _CP_OFF & _CPD_OFF &
                                                                                              K
   BOREN ON & CLKOUTEN OFF & IESO OFF & FCMEN OFF);
    __CONFIG _CONFIG2, (_WRT_OFF & _PLLEN_OFF & _STVREN_OFF & _LVP_OFF);
   errorlevel -302
                                  ; surpress the 'not in bank0' warning
#define
          SWITCH PORTA, 2
                                  ; pin where SW1 is connected..NOTE: always READ from the PORT and
                                                                                              K
   WRITE to the LATCH
#define
          PULL UPS
                                  ; if this is uncommented, JP5 can be pulled out
#define
         LED RIGHT
                    AxFF
                                     ; keep track of LED direction
#define
         LED LEFT
                    0x00
   cblock 0x70
                                  ; shared memory location that is accessible from all banks
Direction
Delay1
    endc
   ; Bit#: -7--6--5---4---3---2---1---9---; LED: ---------------|DS4|DS3|DS2|DS1|-
   Org 0x0;Reset Vector starts at 0x0000
    bra
                 Start
                                   ;main code execution
    Org 0x0004
                                  ; Interrupt Vector starts at address 0x0004
                 ISR
    goto
Start:;Setup main init
    hanksel 0SCCON
                                 ;bank1
                                  ; set cpu clock speed FO 500KHz
    mov1wb'00111000'
    movwf
                 OSCCON
                                  ; move contents of the working register into OSCCON
    bsf
                  TRISA, RA2
                                  ; switch as input
                  ANSELA
    banksel
                                  ;bank3
```
C:\Users\Michael\_Geiger\Documents\courses\16....\src\pic16\assy\10 Interrupt\interrupt.asm 2

 bcf ANSELA, RA2 ;digital ;can reference pins by their position in the PORT (2) or name (RA2) ;Configure the LEDs banksel TRISC ;bank1 clrf TRISC ;make all of PORTC an output banksel LATC ;bank2 movlw b'00001000' ;start with DS4 lit ;Setup Timer0 as the delay banksel OPTION\_REG ;bank1 movlw b'00000111' ;1:256 prescaler for a delay of: (insruction‐cycle \* 256‐counts)\* prescaler =  $((8uS * 256)*256)$  =~ 524mS movwf OPTION\_REG bsf INTCON, TMR0IE ;enable the rollover interrupt to occur Setup interrupt-on-change for the switch<br>INTCON, IOCIE 3, must set this global enable flag to allow bsf INTCON, IOCIE ;must set this global enable flag to allow any interrupt‐on‐change flags to cause an interrupt banksel IOCAN ;bank7 bsf IOCAN, IOCAN2 ;when SW1 is pressed, enter the ISR (Note, this is set when a K FALLING EDGE is detected) bsf INTCON, GIE ;must set this global to allow any interrupt to bring the program V. into the ISR ;if this is not set, the interrupt flags will still get set, but K the ISR will never be entered #ifdef PULL\_UPS ;enter here if this is defined (not commented out) banksel WPUA bsf WPUA, 2 ;enable the weak pull‐up for the switch banksel OPTION REG bcf OPTION\_REG, NOT\_WPUEN ;enable the global weak pull‐up bit ;this bit is active HIGH, meaning it must be cleared for it to be enabled #endif movlw LED\_RIGHT ;start with LEDs shifting to the right movwf Direction ;Clear the RAM clrf Delay1 MainLoop: bra MainLoop ;can spend rest of time doing something critical here Debounce: dlay for approximatly 5ms;<br>d'209' (1/(500KHz/4))\*209\*3 = 5.0; movlw d'209' ;(1/(500KHz/4))\*209\*3 = 5.016mS movwf Delay1 DebounceLoop: decfsz Delay1, f ;1 instruction to decrement,unless if branching (ie Delay1 = 0) bra DebounceLoop ;2 instructions to branch return RotateRight: lsrf LATC, f ;logical shift right btfsc STATUS,C ;did the bit rotate into the carry? bsf LATC,3 ;yes, put it into bit 3. retfie RotateLeft: lslf LATC, f ;logical shift left btfsc LATC, 4 ;did it rotate out of the LED display? bsf LATC, 0 ;yes, put in bit 0 retfie ;Enter here if an interrupt has occured ;First, check what caused the interrupt by checking the ISR flags

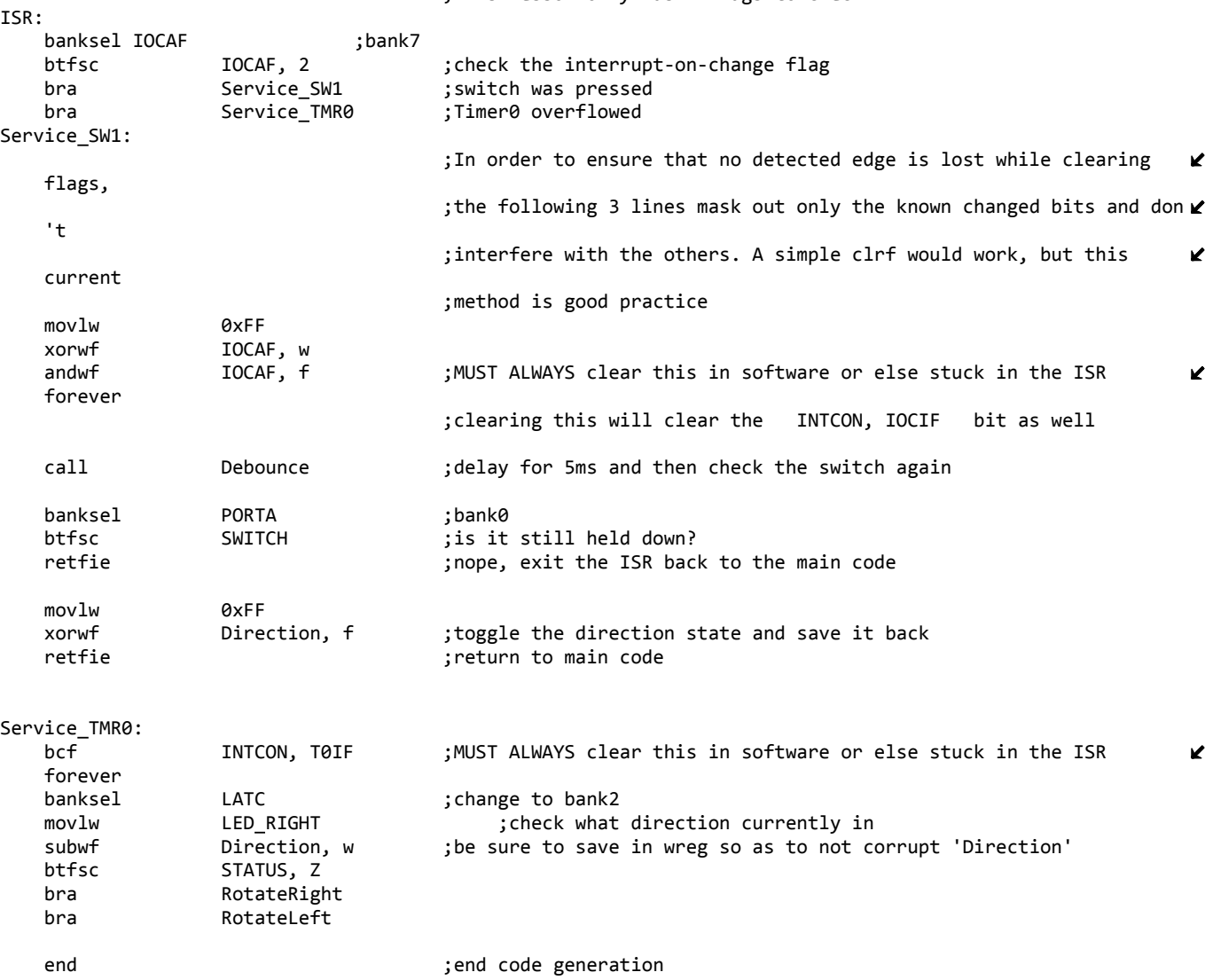

;This lesson only has 2 flags to check

```
1*** Lesson 10 - "Interrupts and Pull-ups"
* This lesson will introduce interrupts and how they are useful. It will
 * also introduce internal weak pull-ups that are available on most PICs.
* It should be noted that this lesson is more efficent than the last
* one, "Timer0". Notice how the processor is no longer waiting for
* Timer0 to roll over. Instead, we let the hardware modules do the work,
* freeing the CPU to do other things in the main loop
* The switch is no longer continuously polled for a button press. Instead,
   an interrupt will occur which will automically place the program counter
\ast* inside of the ISR where we can change directions outisde of normal code execution
* LEDs rotate at a constant speed and the switch reverses their direction
* PIC: 16F1829
* Compiler: XC8 v1.00
* IDE: MPLABX v1.10
* Board: PICkit 3 Low Pin Count Demo Board
* Date: 6.1.2012
* See Low Pin Count Demo Board User's Guide for Lesson Information*
*/#include <htc.h>
                                              //PIC hardware mapping
#define _XTAL_FREQ 500000
                                              //Used by the XC8 delay_ms(x) macro
#define DOWN
                        0
#define UP
                        \mathbf{1}PORTAbits.RA2
#define SWITCH
#define LED RIGHT
                        \overline{1}#define LED LEFT
                        a
#define PULL UPS
                                             //if this is uncommented, the trace under JP5 can be
                                                                                             K.
   cut
                                             //with no affect on the output
//config bits that are part-specific for the PIC16F1829
_CONFIG(FOSC_INTOSC & WDTE_OFF & PWRTE_OFF & MCLRE_OFF & CP_OFF & CPD_OFF & BOREN_ON & CLKOUTEN_OFF &
                                                                                             V
   IESO OFF & FCMEN OFF);
CONFIG(WRT OFF & PLLEN OFF & STVREN OFF & LVP OFF);
   * Bit#: -7--6--5---4---3---2---1---0---* /
unsigned char _direction;
                                         //a global variable
void main(void) {
                                         //general init
   OSCCON = 0000111000;//500KHz clock speed
   TRISC = 0;//all LED pins are outputs
   LATC = 0;//init LEDs in OFF state
   LATCbits. LATC3 = 1;
                                         //DS4 is lit_direction = LED_RIGHT;
                                         //start with LEDs rotating from right to left
                                         //setup switch (SW1)
```

```
TRISAbits.TRISA2 = 1; 			 //switch as input
        ANSELAbits.ANSA2 = 0;                       //digital switch
                                                                                                        //by using the internal resistors, you can save cost by
                                                                                                                             K
    eleminating an external pull‐up/down resistor
#ifdef PULL_UPS
    WPUA2 = 1; \blacksquare //enable the weak pull-up for the switch
        nWPUEN = 0;                                 //enable the global weak pull‐up bit
#endif
                                                                                                        //setup TIMER0 as the delay
                                                                                                        //1:256 prescaler for a delay of: (insruction‐cycle * 256‐
    counts)*prescaler = ((8uS * 256)*256) =~ 524mS
        OPTION_REG = 0b00000111;                    //setup TIMER0
        INTCONbits.TMR0IE = 1;                      //enable the TMR0 rollover interrupt
    //setup interrupt on change for the switch<br>INTCONbits.IOCIE = 1; \frac{1}{2} //enable interrupt on change global
    INTCONbits.IOCIE = 1; \frac{1}{2} //enable interrupt on change global IOCANbits.IOCAN2 = 1; \frac{1}{2} //when SW1 is pressed, enter the ISI
                                                        //when SW1 is pressed, enter the ISR
    GIE = 1; \sqrt{2} //enable global interupts
        while (1) {
         continue; \frac{1}{\sqrt{c}} can spend rest of time doing something critical here
        }
}
void interrupt ISR(void) {
        if (IOCAF) {                                //SW1 was just pressed
         IOCAF = 0; \frac{1}{2} //must clear the flag in software
                  __delay_ms(5);                          //debounce by waiting and seeing if still held down
         if (SWITCH == DOMN) {<br>_direction ^= 1;
                                                       //change directions
                 }
        }
        if (INTCONbits.T0IF) {
                 INTCONbits.T0IF = 0;
                 if (_direction == LED_RIGHT) {
              LATC > = 1; //rotate right
                         if (STATUSbits.C == 1)              //when the last LED is lit, restart the pattern
                  LATCbits.LATC3 = 1;
                 } else{
             LATC \langle \rangle = 1; \angle //rotate left if (LATCbits.LATC4 == 1) //when the last
                                                        //when the last LED is lit, restart the pattern
                                  LATCbits.LATC0 = 1;
                 }
        }
```

```
}
```